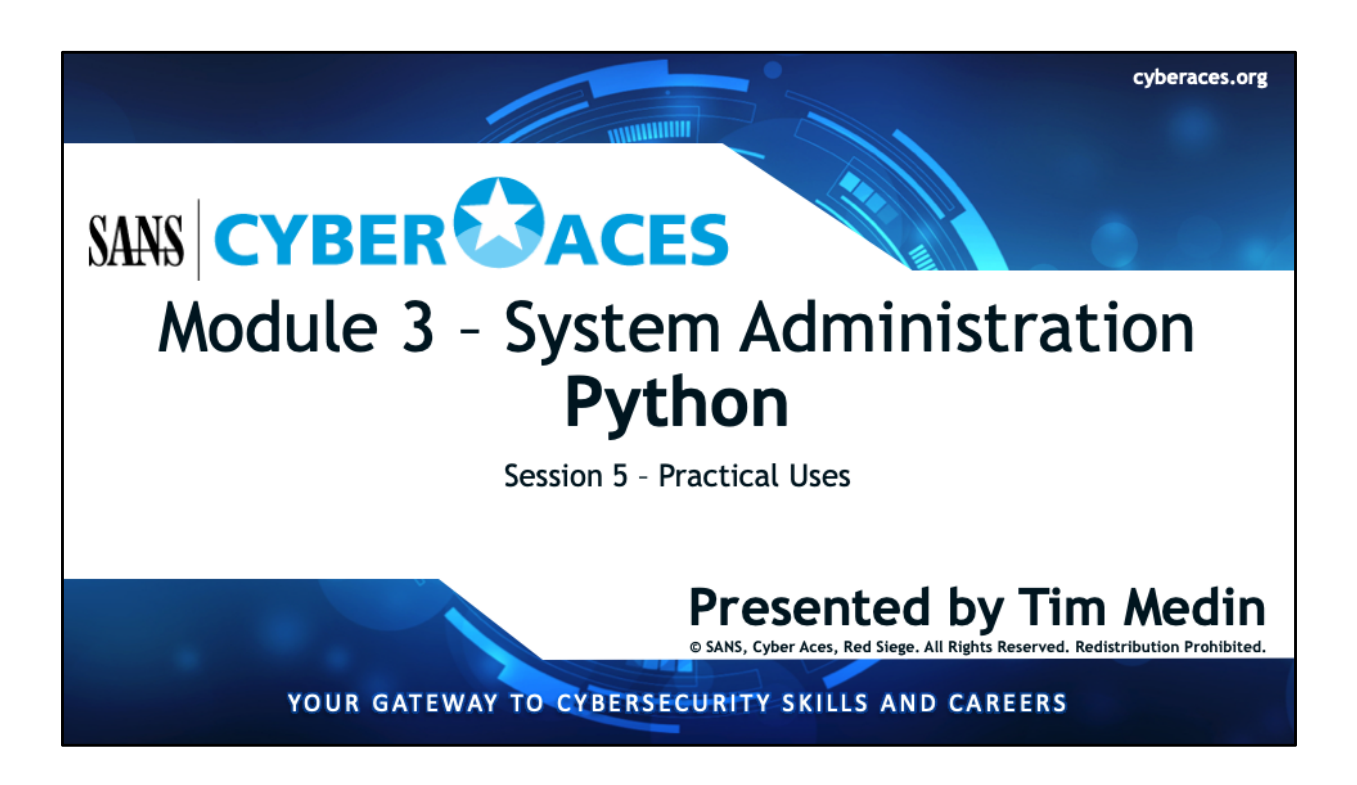

Welcome to the Module 3, System Administration. In this sub-section we'll be discussing Python. In this final session, we will discuss practical uses for Python.

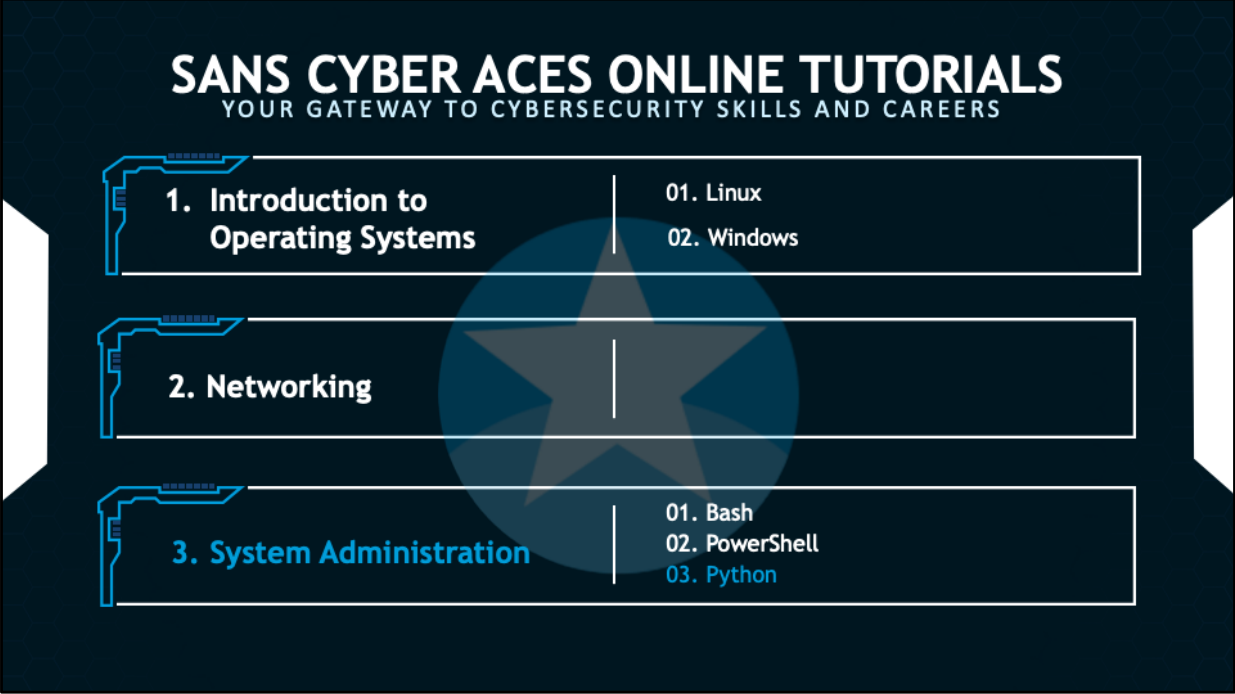

This training material was originally developed to help students, teachers, and mentors prepare for the Cyber Aces Online Competition. This module focuses on the basics of system administration and scripting. . This session is part of Module 3, System Administration. This module is split into three sections, Bash, PowerShell, and Python. In this session, we will continue our examination of Python.

The three modules of Cyber Aces Online are Operating Systems, Networking, and System Administration.

For more information about the Cyber Aces program, please visit the Cyber Aces website at https://CyberAces.org/.

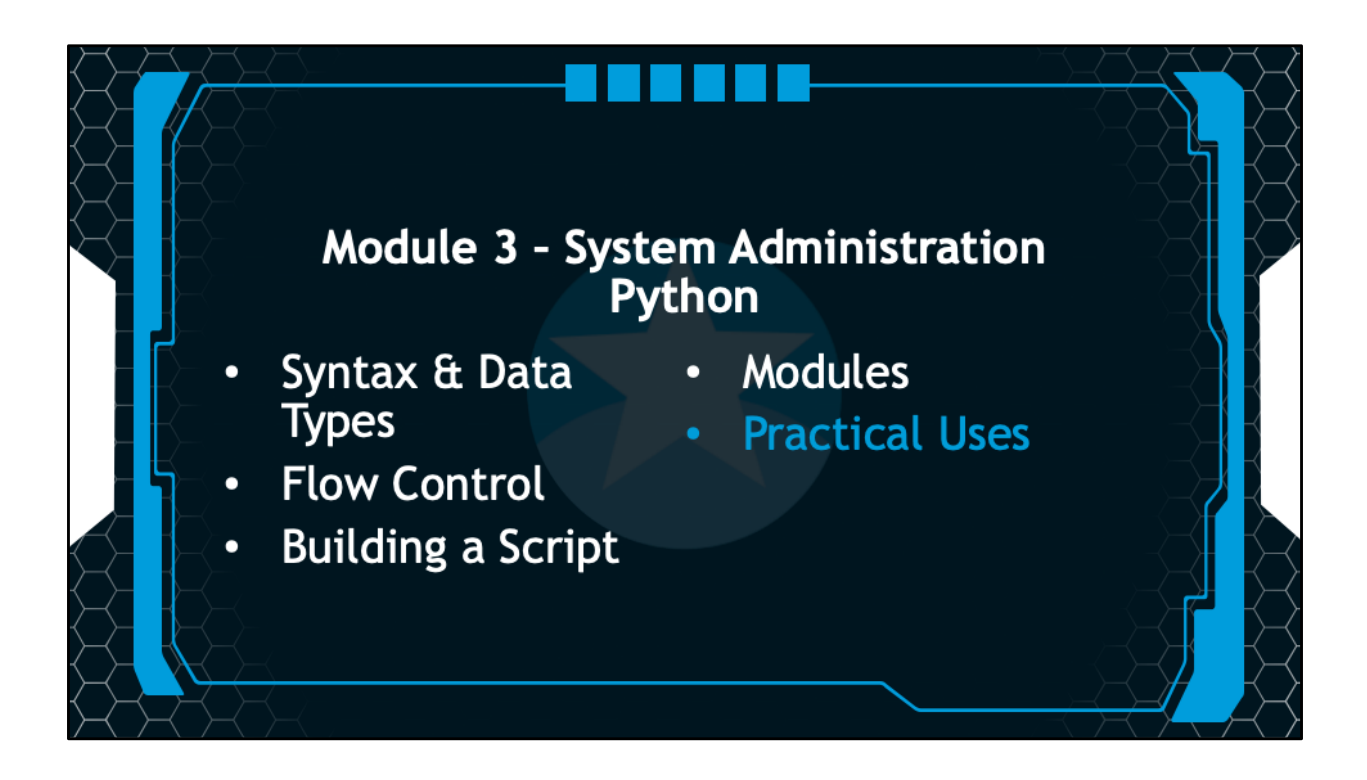

In this session, we will discuss some practical uses of Python.

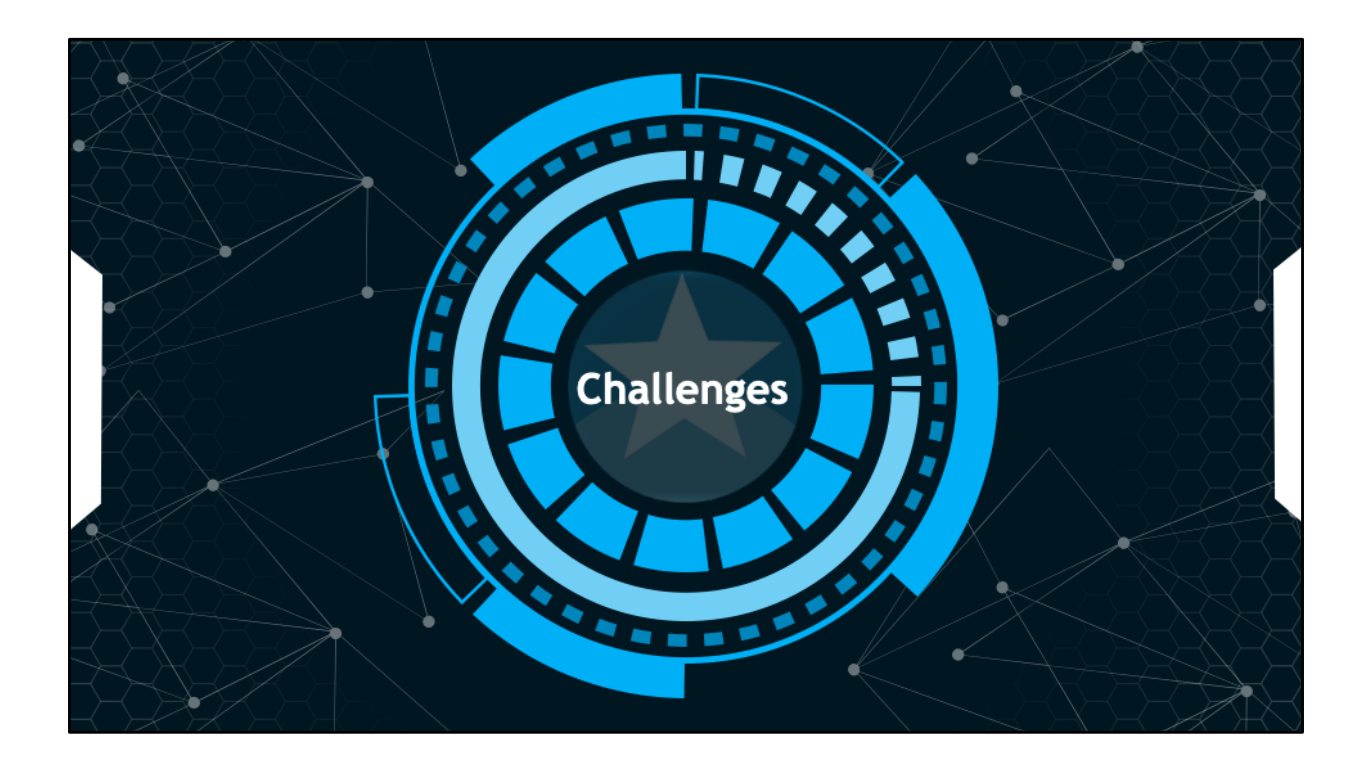

This space intentionally left blank.

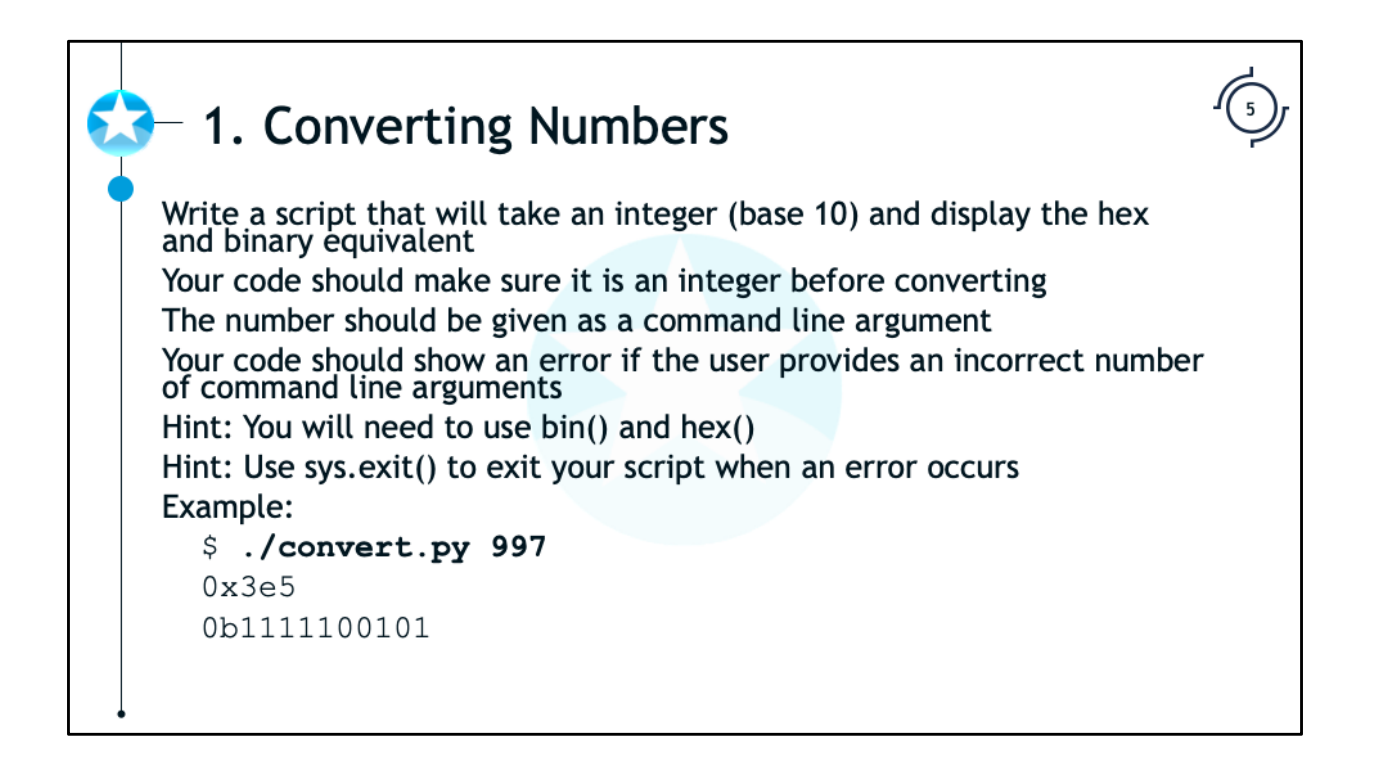

Write a script that will take an integer (base 10) and display the hex and binary equivalent. Your code should make sure it is an integer before converting.

The number should be given as a command line argument. If the argument is missing, or there are too many, your code should show an error message.

Hint: You will need to use bin() and hex()

Hint: Use sys.exit() to exit your script when an error occurs

Example:

```
$ ./convert.py 1001
```
0x3e9

0b1111101001

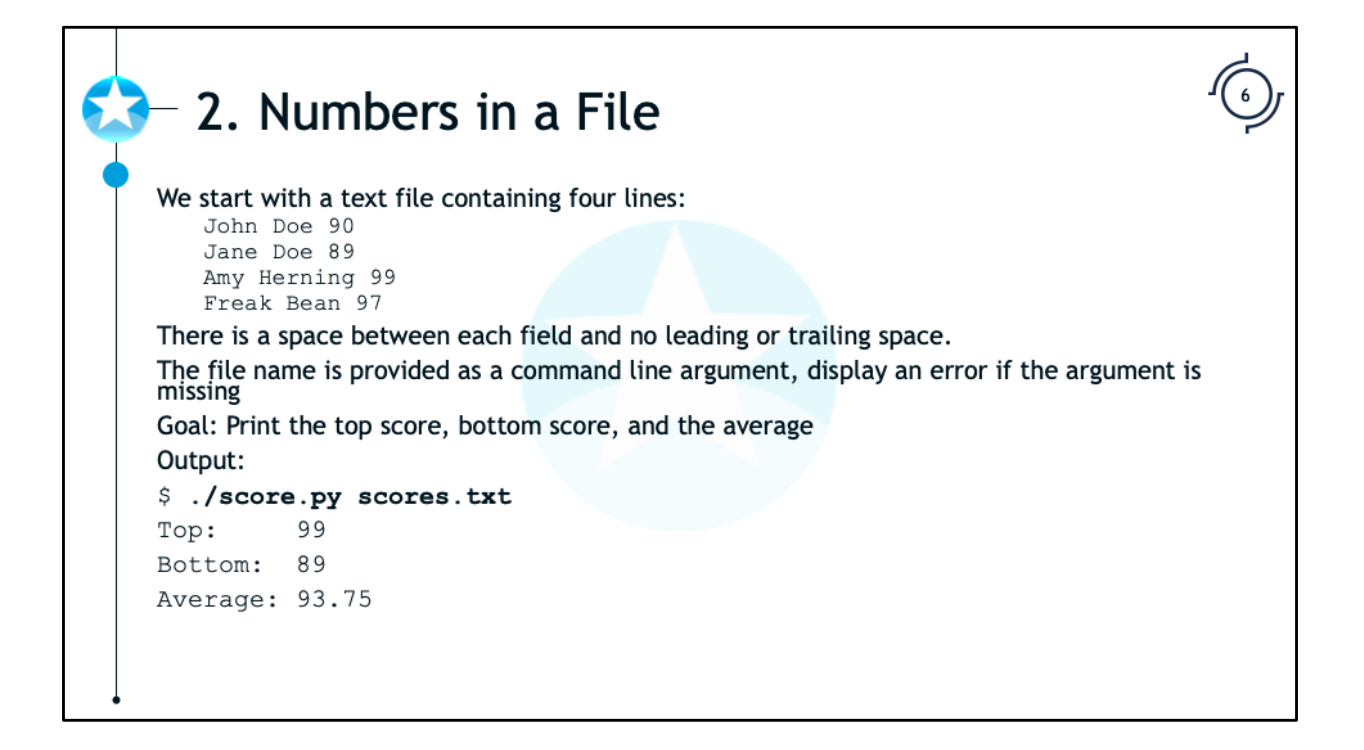

Start with a text file containing four lines:

```
John Doe 90
Jane Doe 89
Amy Herning 99
Freak Bean 97
```
There is a space between each field and no leading or trailing space.

Goal: Print the top score, bottom score, and the average.

Output:

\$ **./score.py scores.txt**

Top: 99 Bottom: 89 Average: 93.75

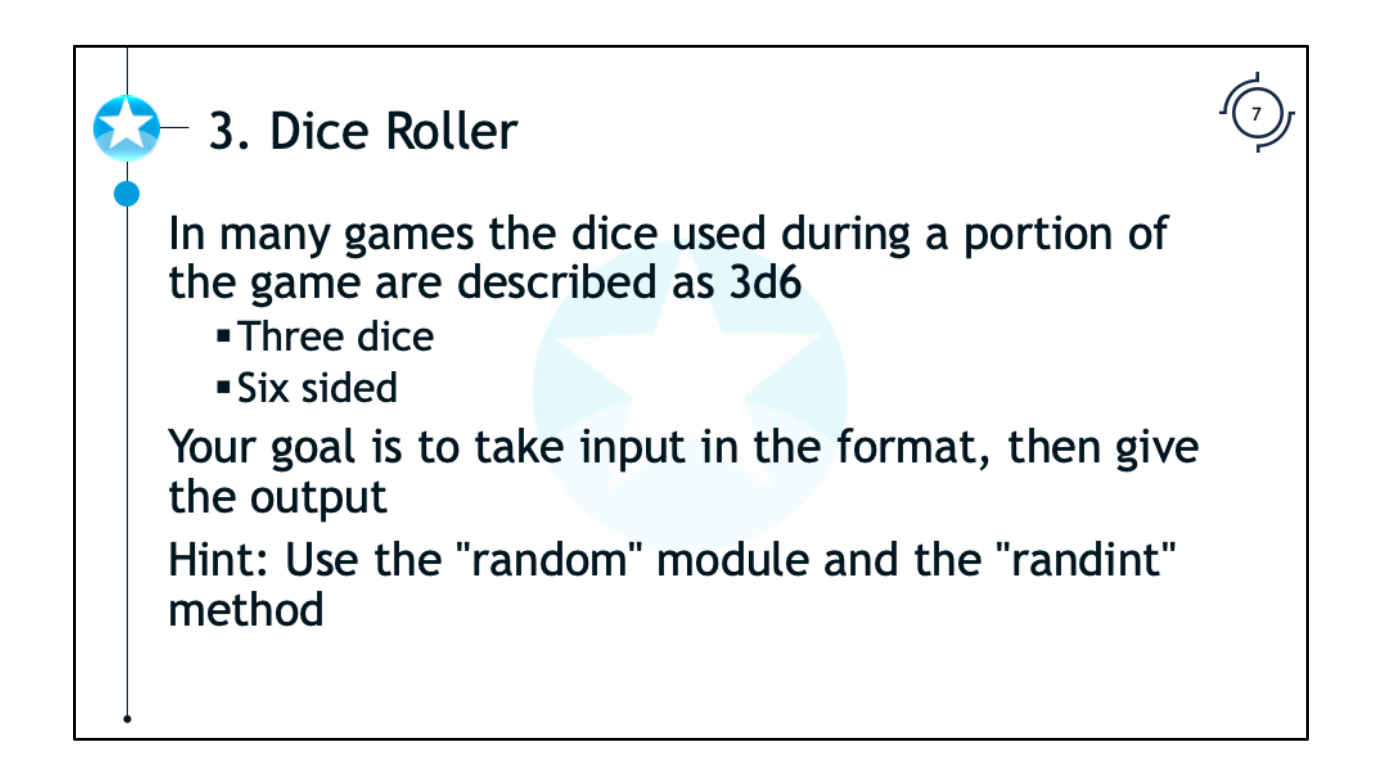

In many games the dice used during a portion of the game are described as 3d6 Three dice Six sided

Your goal is to take input in the format, then give the sum of the dice rolls.

Hint: Use the "random" module and the "randint" method

Example:

## \$ **./roller.py**

What would you like to roll? **3d6** Rolling 3, 6 sided dice with a result of 12 What would you like to roll? **2d12** Rolling 2, 12 sided dice with a result of 13 What would you like to roll? **10d4** Rolling 10, 4 sided dice with a result of 23

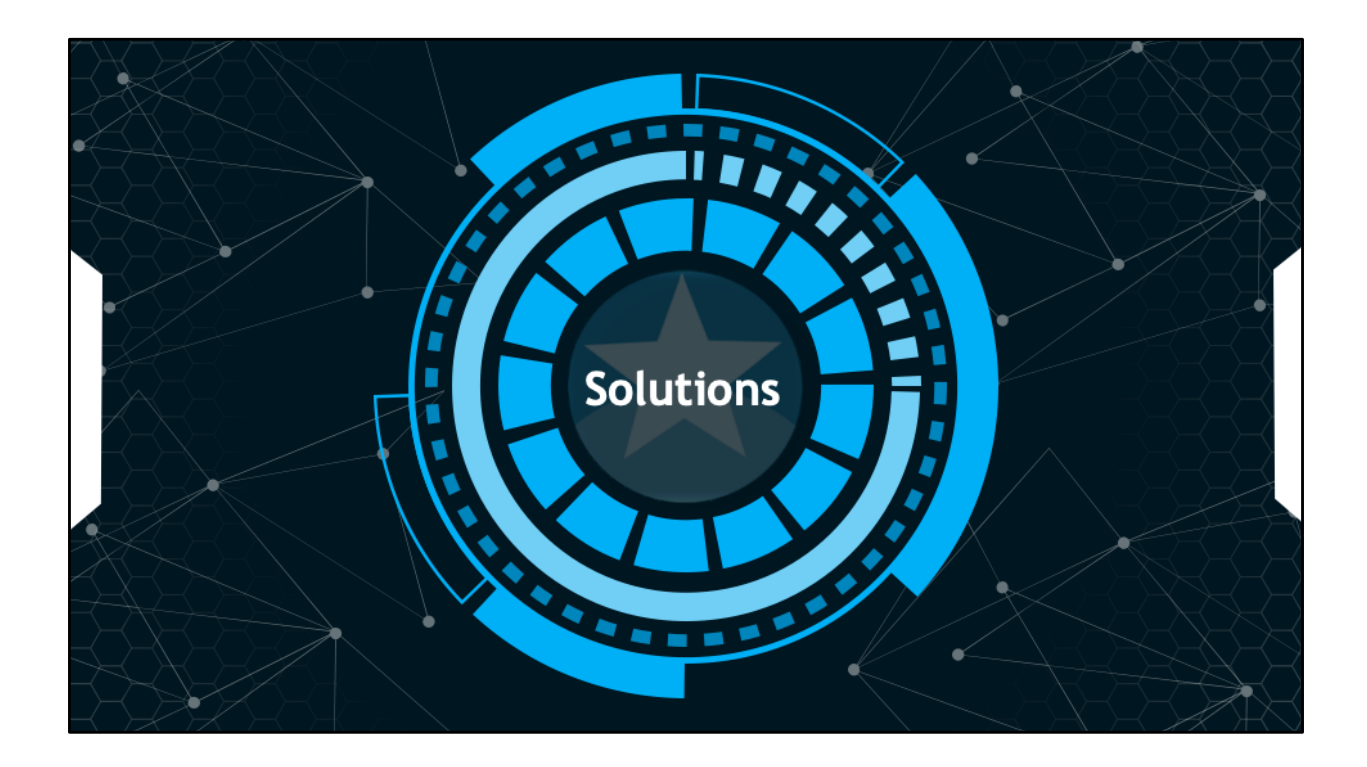

This space intentionally left blank.

```
1. Converting Numbers
  Possible Solution
#!/usr/bin/env python3
import sys
if len(sys.argv) != 2:
     print ('Invalid number of arguments!')
      sys.exit()
x = sys.argv[1]if not x.isdigit():
    print ('Not a number')
     sys.exit()
i = int(x)print(hex(i))print(bin(i))
```
## Below is one possible solution

```
#!/usr/bin/env python3
import sys
if len(sys.argv) != 2:
          print('Invalid number of arguments!')
          sys.exit()
x = sys.argv[1]if not x.isdigit():
          print('Not a number')
          sys.exit()
i = int(x)print(hex(i))
print(bin(i))
```

```
2. Number in a File
       Possible Solution
#!/usr/bin/env python3<br>import sys
if len(sys.argv) != 2:<br>print('Invalid number of arguments!')
        sys.exit()max = -1min = 99999<br>
total = 0<br>
count = 0with open(sys.argv[1], 'r') as f:<br>for line in f:<br>score = int(line.split()[2])<br>total += score
                \begin{aligned}\n& \text{count} + 1 \\
& \text{if score} > \text{max:}\n \end{aligned}max = scoreif score < min:
                       min = score\begin{tabular}{ll} print('Top: & \quad ' + str(max))\\ print('Bottom: & \quad ' + str(min))\\ print('Average: & \quad ' + str(total/count))\\ \end{tabular}
```
## Possible solution

```
#!/usr/bin/env python3
import sys
if len(sys.argv) != 2:
    print('Invalid number of arguments!')
     sys.exit()
max = -1min = 99999
total = 0count = 0with open(sys.argv[1], 'r') as f:
     for line in f:
          score = int(line.split() [2])total += score
         count += 1if score > max:
              max = scoreif score < min:
              min = score
print('Top: ' + str(max))
print('Bottom: ' + str(min))
```
print('Average: ' + str(total/count))

```
#!/usr/bin/env python3
                              3. Dice Roller
import random
                              Possible Solution
while True:
   s = input('What would you like to roll?<br>x = s.split('d')if len(x) != 2:<br>print('Invalid input')
        continue
   num = x[0]if not num.isdigit():<br>print('Invalid input')
        continue
   size = x[1]if not size.isdigit():<br>print('Invalid input')
        continue
    total = 0for i in range(int(num)):
       total += random.randint(1, int(size))
print ('Rolling ' + num + ', ' + size + ' sided dice with a result of ' + str(total))
```
## One possible solution is here:

```
#!/usr/bin/env python3
import random
while True:
     s = input('What would you like to roll? ')
     x = s.split('d')if len(x) != 2:
         print('Invalid input')
         continue
     num = x[0]if not num.isdigit():
         print('Invalid input')
         continue
     size = x[1]if not size.isdigit():
         print('Invalid input')
          continue
     total = 0for i in range(int(num)):
         total += random.randint(1, int(size))
     print('Rolling ' + num + ', ' + size + ' sided dice
```
with a result of  $' + str(total)$ )

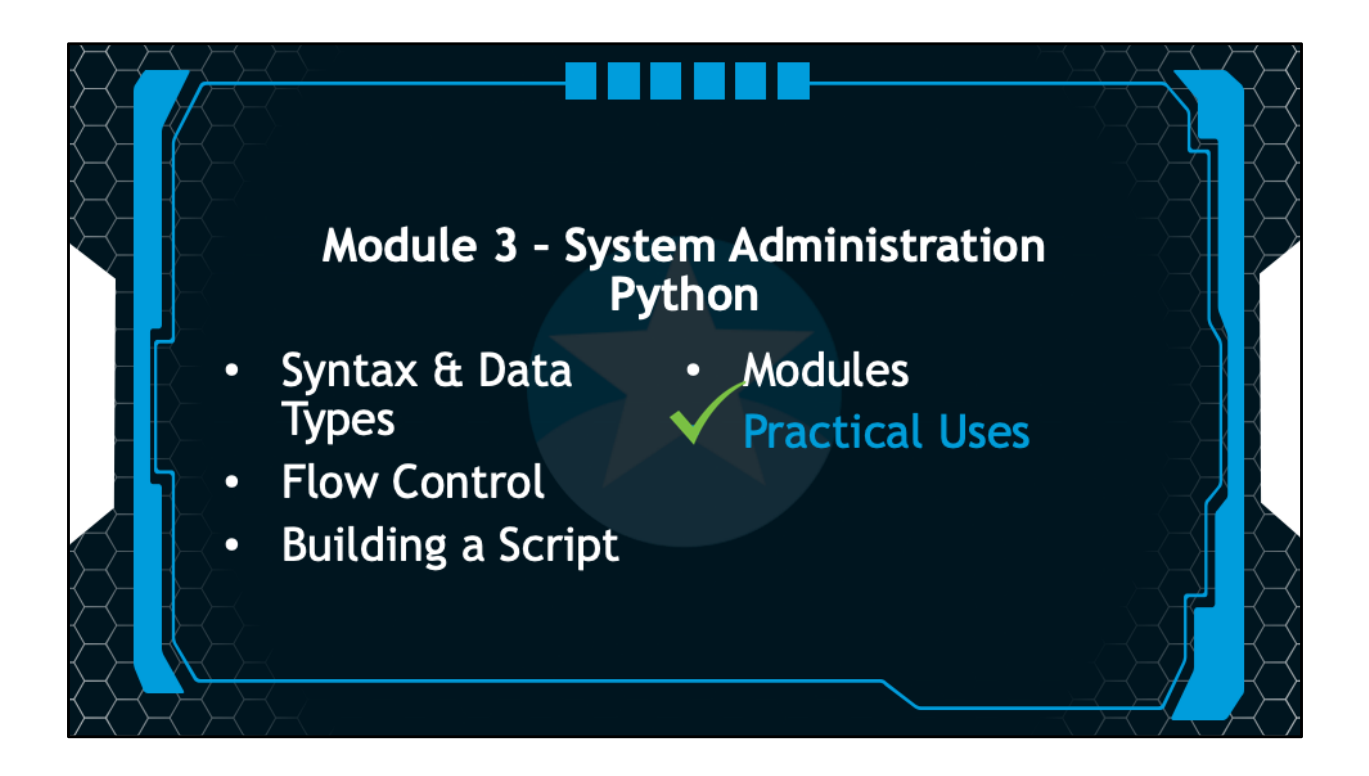

We've completed our discussion of Python. If you've followed the sessions in order, you've completed not only Module 3, System Administration, but all of the Cyber Aces Modules!

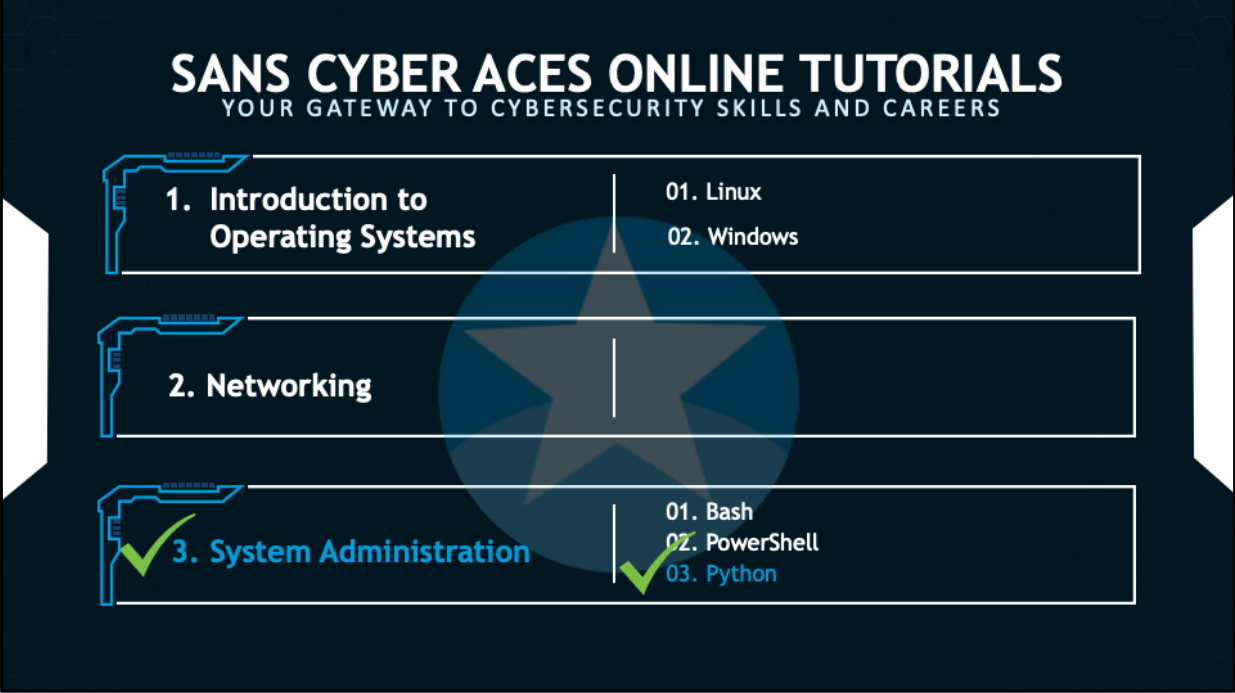

This training material was originally developed to help students, teachers, and mentors prepare for the Cyber Aces Online Competition. This module focuses on the basics of system administration and scripting. . This session is part of Module 3, System Administration. This module is split into three sections, Bash, PowerShell, and Python. In this session, we will continue our examination of Python.

The three modules of Cyber Aces Online are Operating Systems, Networking, and System Administration.

For more information about the Cyber Aces program, please visit the Cyber Aces website at https://CyberAces.org/.